*Version du 23 janvier 2018*

# **Le logiciel WordPress en bref**

WordPress est un logiciel de la famille des **systèmes de gestion de contenus** (*Content Management System* – CMS), en l'occurrence de contenus Web. WordPress est gratuit.

Il repose sur une **base de données** où il stocke toutes les informations traitées, c'est à dire non seulement les **contenus** destinés aux visiteurs du site, mais aussi les **réglages** concernant à la fois ces contenus, les médias joints, les outils complémentaires installés et enfin WordPress lui-même.

WordPress affiche dans l'**interface publique** (= le site visible par les visiteurs) les contenus stockés dans la base de donnée*s,* ceci en leur appliquant la **charte graphique** (= disposition et mise en forme des différents éléments), définie par un **thème**. Il comprend un **moteur de recherche** dans les contenus, et une **interface d'administration** qui, comme son nom l'indique, permet aux responsables du site d'administrer tous les éléments du site, ceci sans nécessiter de compétences en informatique, et .

### **En quoi consistent les contenus d'un site WordPress ?**

Quand un webmestre crée une *page Web* dans WordPress il peut créer soit un **article,** soit une **page** (donc dans une acception plus spécifique que celle de *page Web* habituellement utilisée). Les articles sont dédiés aux actualités (blog, journal, ...) les pages aux informations statiques.

Les possibilités dont dispose le webmestre pour **composer** pages et articles sont similaires. La différence entre pages et articles réside essentiellement dans la façon dont les visiteurs du site pourront les **parcourir**.

### **Composition des articles et des pages**

Pages et articles sont composés au minimum d'un **titre** et d'un **texte**. Les textes peuvent contenir des **intertitres**, des **citations** ainsi que divers **médias** joints : illustrations, documents à télécharger (formats PDF, ZIP, ...), fichiers audio et vidéos.

Pages et articles peuvent également contenir une zone pour les **commentaires** des visiteurs du site, avec différentes options d'accès, de présentation et de traitement.

#### **Modalités de consultation des articles et des pages dans l'interface publique**

Les *page*s sont accessibles dans des **menus**, où elles peuvent être hiérarchisées en rubriques, sous rubriques, sous sous ..., etc.

Les *articles* sont listés et triés par **date de publication**. Ils peuvent également être indexés avec des **étiquettes** (« *tags* ») et des **catégories**. Les catégories peuvent être hiérarchisées (catégorie, sous catégorie, sous sous... , etc.).

Pour explorer les contenus du site, les visiteurs disposent également du **moteur de recherche**, qui prend indifféremment en compte pages et articles.

Les informations mentionnées dans la présente note ne traitent que des **possibilités de base** du logiciel WordPress et des thèmes par défaut de WordPress.

Ces possibilités peuvent être largement modifiées et enrichies en choisissant d'autres thèmes ou en ajoutant des extensions.

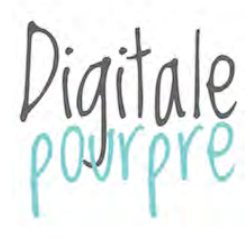

**Documentation et communication numériques Conseil, réalisation, formation** 1, rue Gustave Geffroy - 75013 Paris, France - www.digitalepourpre.fr 390 466 860 00033 – TVA intracommunautaire FR74 390 466 860

## **Que peut-on faire dans l'interface d'administration de WordPress ?**

L'interface d'administration de WordPress permet d'intervenir sur toutes les informations stockées dans la base de données. Elle permet donc en premier lieu de préparer les contenus à afficher dans l'interface publique :

– créer, trier, supprimer les articles (avec les catégories et les étiquettes) et les pages ;

– saisir et mettre en forme le contenu des articles et des pages, via un **éditeur** simple et visuel ;

– gérer la **bibliothèque**, qui contient les **médias** joints aux articles et aux pages, avec un petit utilitaire pour modifier les images ;

– traiter les **commentaires** saisis par les visiteurs.

L'interface d'administration permet également d'intervenir sur le fonctionnement du site :

– gérer les comptes **utilisateurs** (= personnes devant intervenir sur les contenus ou le paramétrage du site), avec cinq rôles possibles (administrateur, éditeur, auteur, contributeur, abonné) ;

– faire les **réglages** du site ;

– installer, paramétrer, désinstaller un **thème ;**

– installer, paramétrer, désinstaller des **extensions** (« *plugins* »), petites applications qui modifient ou complètent le fonctionnement de WordPress ou du thème, côté interface publique ou côté interface privée.

#### **Articulation entre WordPress et le thème installé**

Le thème est indépendant de la base de données de WordPress. On peut donc, sans altérer les contenus existant, modifier le thème installé et même installer un autre thème, sachant toutefois que les paramétrages du site ou les traitements des contenus doivent parfois être spécifiquement adaptés aux caractéristiques d'un thème particulier.

## **Que peut-on faire dans l'espace client d'un hébergeur ?**

L'hébergeur met à disposition un espace client qui doit au minimum proposer les services suivants :

– **création assistée** du site Web s'il utilise l'un des logiciels courants (WordPress mais aussi Joomla, Drupal, ...) ;

– réservation et renouvellement du **nom de domaine** ;

– **sauvegardes** automatiques du site, avec possibilité de restaurer manuellement une sauvegarde ;

– accès à la base de données via l'application web **phpMyAdmin** ;

– accès à tous les autres fichiers via le protocole **FTP** ;

– création d'au moins une (en général plusieurs) **adresse électronique** et accès à un **client de messagerie web** ;

– création et administration d'au moins une **liste de diffusion** ;

– suivi des **statistiques de consultation**.

En terme de **fichiers informatiques**, un site WordPress est constitué :

– des fichiers exécutables correspondant au logiciel WordPress lui-même ;

– des fichiers correspondant au thème choisi. Il s'agit pour l'essentiel de *gabarits de pages* (« *templates »*), écrits en langage PHP, et de *feuilles* 

*de styles*, écrites en langage CSS ;

– le cas échéant, des fichiers constituant les extensions ;

– des fichiers téléchargés dans la bibliothèque des médias par les personnes chargées des contenus du site ;

– de la base de données. WordPress utilise le *système de gestion de base de données* (SGBD) MySQL.

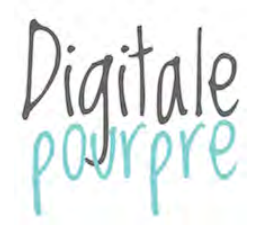

**Documentation et communication numériques Conseil, réalisation, formation** 1, rue Gustave Geffroy - 75013 Paris, France - www.digitalepourpre.fr 390 466 860 00033 - TVA intracommunautaire FR74 390 466 860